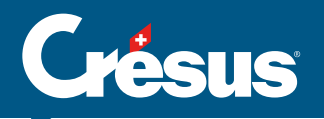

## Cours Crésus Salaires

Cette formation est orientée vers l'utilisation et le paramétrage du module Crésus Salaires.

Durant ces deux journées, nous procéderons ensemble à divers exercices fictifs afin de vous familiariser avec :

- les écrans principaux du module
- la saisie des salaires mensuels, variables, horaires, etc.
- l'émission et la transmission de documents
- les ordres de paiement
- la comptabilisation
- l'enregistrement et la modification des données de collaborateurs
- la saisie des paramétrages d'entreprise
- l'établissement des décomptes annuels
- le traitement des indemnités
- le calcul et la transmission de l'impôt à la source
- la création d'une nouvelle gestion salariale
- les changements d'année
- et bien plus encore...

## Remarques

Avant d'assister à cette formation, nous vous recommandons d'avoir déjà utilisé, même brièvement, le module Crésus Salaires.

De plus, de bonnes connaissances des notions de techniques salariales sont également requises afin de suivre ce cours de manière optimale.